## **Recon Reports**

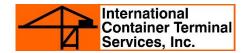

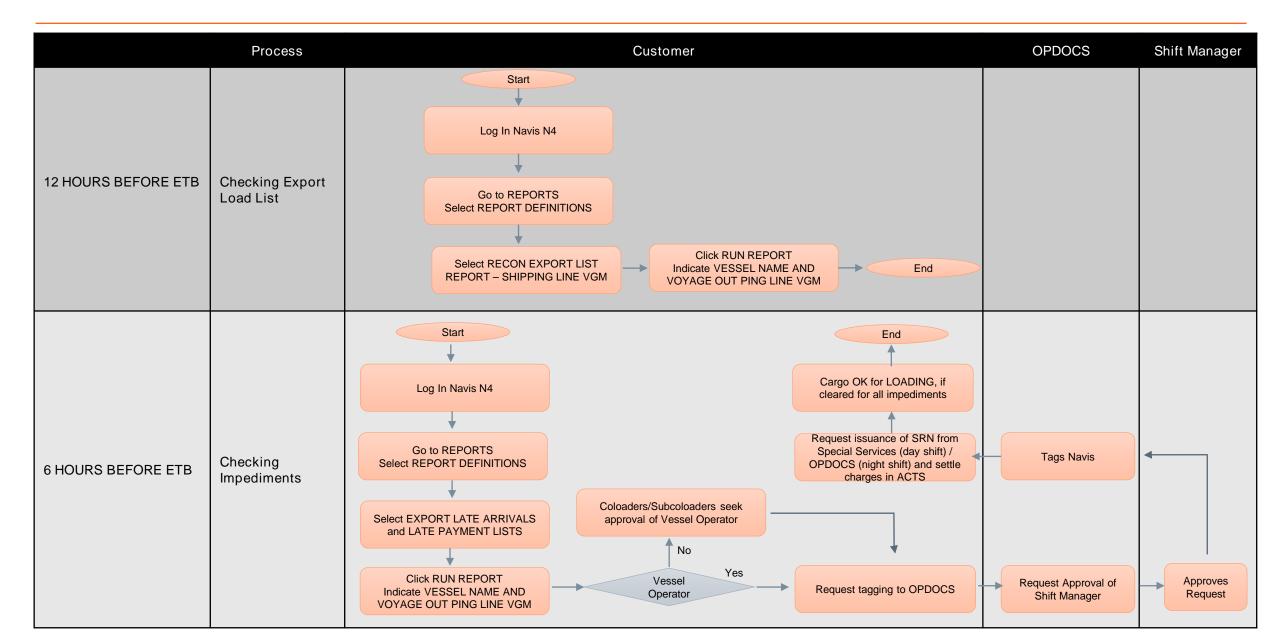